## **AppliWave IntegralVoice**

## **Web site** :<http://www.appliwave.com/>

Spécialisée dans les services hébergés innovants pour PME, Appliwave conçoit et distribue des solutions d'hébergement, de télésauvegarde, de messagerie, de connexions Internet et de téléphonie Centrex IP.

## **Configuration** :

By default the Voxibot installer create an account to receive external incoming calls and generate outgoing calls.

**SIP incomming trunk**

```
[general]
 Trunk Name: appliwave-in (for example)
[Outgoing Settings]
 Trunk Name: appliwave-in (for example)
 USER Context: from-appliwave
 USER Details:
   type=peer
   host=185.73.204.60
   disallow=all
   allow=alaw
   context=from-trunk
[Registration]
  Register String: xxxx 1:password@185.73.204.60/339xxxxxxx
```
## **SIP outgoing trunk**

[general] Trunk Name: appliwave-out (for example) [Outgoing Settings] Trunk Name: appliwave-out (for example) Outbound CallerID : +339xxxxxxxx PEER Details: type=peer host=185.73.204.60 username=+33971180107

 callerid=+33971180107 context=from-trunk disallow=all allow=alaw

From: <https://wiki.voximal.com/>- **Voximal documentation**

Permanent link: **<https://wiki.voximal.com/doku.php?id=voipproviders:appliwave&rev=1475226872>**

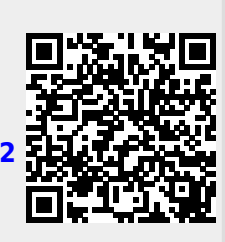

Last update: **2016/09/30 09:14**